## GTA: San Andreas MP

<p>GTA: San Andreas Lexikon</p>

Vor fünf Jahren entfloh Carl Johnson dem Gangsterleben in Los Santos, San Andreas... einer Stadt, die zwischen Gang-Rivalitäten, Drogen und Korruption zu Grunde geht. Einer Stadt, in der Filmstars und Millionäre sich abschotten und Dealer und Gangmitglieder die Oberhand erzwingen. Jetzt, in den frühen 90ern kehrt Carl zurück. Seine Mutter wurde ermordet, seine Familie ist gespalten und seine früheren Freunde befinden sich alle auf gutem Wege ins Chaos. ( [Quelle](http://store.steampowered.com/app/12120/) )

Hierbei handelt es sich um die Community Erweiterung San Andreas Multiplayer.

Beispiel für die server.cfg

Code

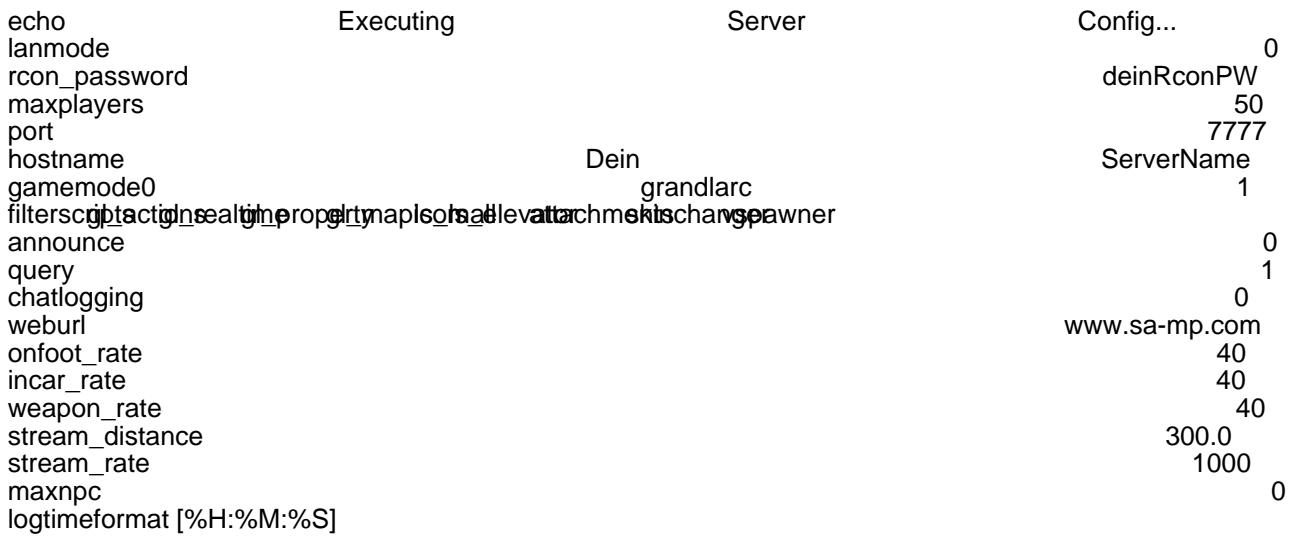

Alles anzeigen

Tutorials zum Spiel:

[server.cfg Befehle](https://gameserveradmin.eu/lexicon/index.php/Entry/25-Server-cfg-GTA-San-Andreas-MP/)